Министерство науки и высшего образования РФ должность: Ректор<br><sub>Дата подписан</sub>я 115.0 Х<sub>2</sub>ВО Государственный аграрный университет Северного Зауралья Агротехнологический институт e69eb689122030af7d22cc354bf0eb9d453ecf8faфедра землеустройства и кадастров Дата подписан<del>и</del>я: 17.10.2023 17.27:52 Уникальный программный ключ:

> «Утверждаю» Заведующий кафедрой

Howell-\_\_\_\_\_\_\_\_\_\_\_\_\_Е.П. Евтушкова  $\frac{\text{m} \times \text{m}}{\text{m} \times \text{m}}$  2023 г.

# **РАБОЧАЯ ПРОГРАММА ДИСЦИПЛИНЫ**

# *ЦИФРОВЫЕ ТЕХНОЛОГИИ В ПРОФЕССИОНАЛЬНОЙ ДЕЯТЕЛЬНОСТИ*

для направления подготовки 21.03.02 Землеустройство и кадастры профиль Земельный кадастр

Уровень высшего образования – бакалавриат

Форма обучения – очная, заочная

Тюмень, 2023

При разработке рабочей программы учебной дисциплины в основу положены:

1) ФГОС ВО по направлению подготовки 21.03.02 Землеустройство и кадастры утвержденный Министерством науки и высшего образования РФ «12» августа 2020 г., приказ № 978 Российской Федерации

2) Учебный план основной образовательной программы 21.03.02 Землеустройство и кадастры одобрен Ученым советом ФГБОУ ВО ГАУ Северного Зауралья от «25» мая 2023 г. Протокол №10

Рабочая программа учебной дисциплины (модуля) одобрена на заседании кафедры землеустройства и кадастров от «06» июня 2023 г. Протокол №10

Заведующий кафедрой *Ношург* Е.П. Евтушкова

Рабочая программа учебной дисциплины (модуля) одобрена методической комиссией Агротехнологического института от «20» июня 2023 г. Протокол №9

Председатель методической комиссии Агротехнологического института

 $\mathscr{D}$  Г.В. Симакова

### **Разработчики:**

Симаков А.В., к. с.-х. н., доцент кафедры землеустройства и кадастров Нагаев Д.О., к. т. н., ст. преподаватель кафедры землеустройства и кадастров Толстов В.Б., генеральный директор ООО «НПФ Сфера-Т»

Директор института:  $\begin{picture}(180,190)(0,0) \put(0,0){\line(1,0){10}} \put(10,0){\line(1,0){10}} \put(10,0){\line(1,0){10}} \put(10,0){\line(1,0){10}} \put(10,0){\line(1,0){10}} \put(10,0){\line(1,0){10}} \put(10,0){\line(1,0){10}} \put(10,0){\line(1,0){10}} \put(10,0){\line(1,0){10}} \put(10,0){\line(1,0){10}} \put(1$ 

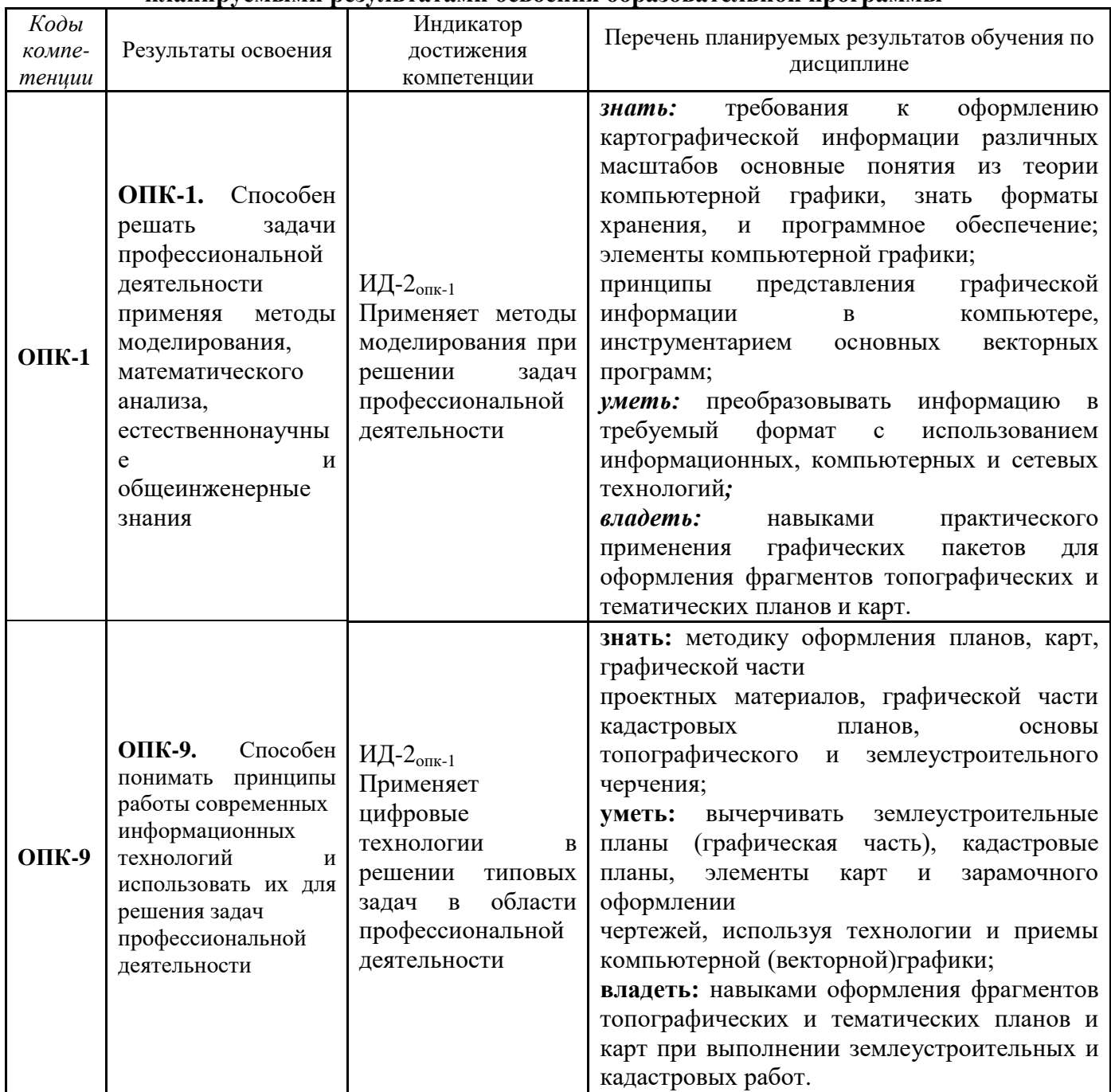

## **1 Перечень планируемых результатов обучения по дисциплине, соотнесенных с планируемыми результатами освоения образовательной программы**

# **2 Место дисциплины в структуре образовательной программы:**

Дисциплина «*Цифровые технологии в профессиональной деятельности»* относится к *блоку 1*  обязательной части.

Дисциплина базируется на знаниях в области: *геодезия, картография,* типология объектов недвижимости, *основы землеустройства, землеустройство.*

*Географические и земельно-информационные системы* является предшествующей дисциплиной для дисциплин: *организация и управление земельно-имущественного комплекса, техническая документация при выполнении кадастровых работ, землеустроительная документация.*

Дисциплина изучается на 4 курсе в 8 семестре по очной и заочной формам обучения.

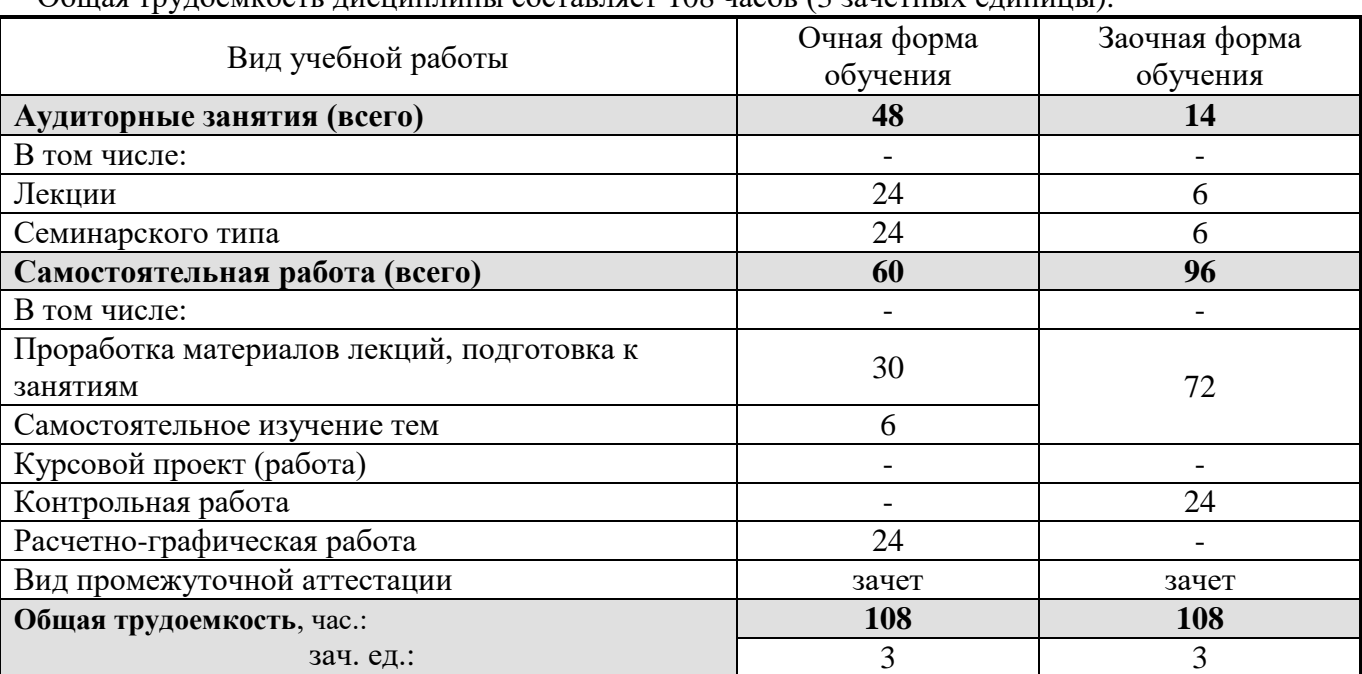

## **3 Объем дисциплины и виды учебной работы**

Общая трудоемкость дисциплины составляет 108 часов (3 зачетных единицы).

### **4 Содержание дисциплины**

# **4.1 Содержание разделов дисциплины**

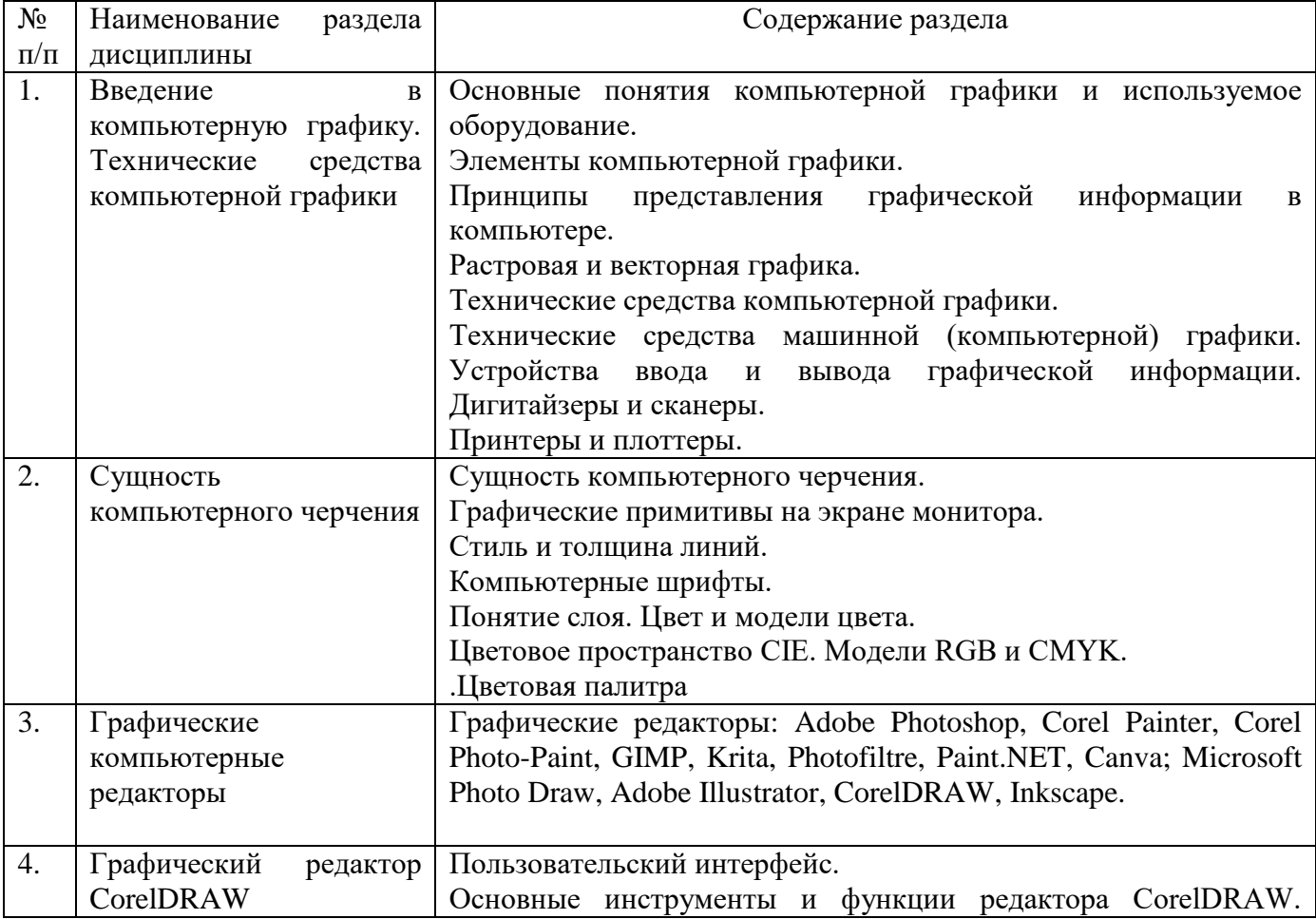

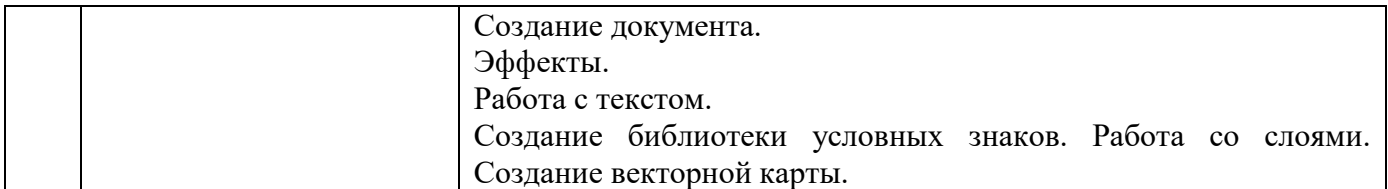

#### **4.2. Разделы дисциплин и виды занятий**

# очная форма обучения

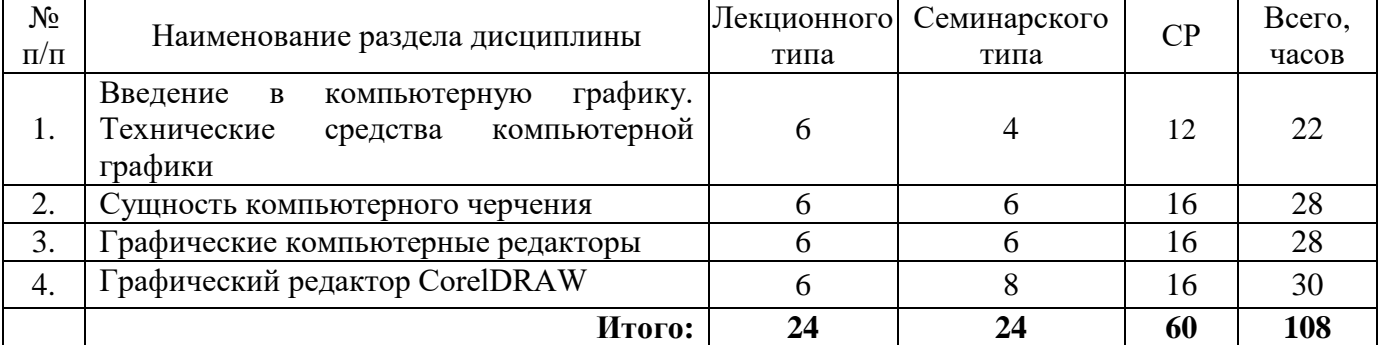

## заочная форма обучения

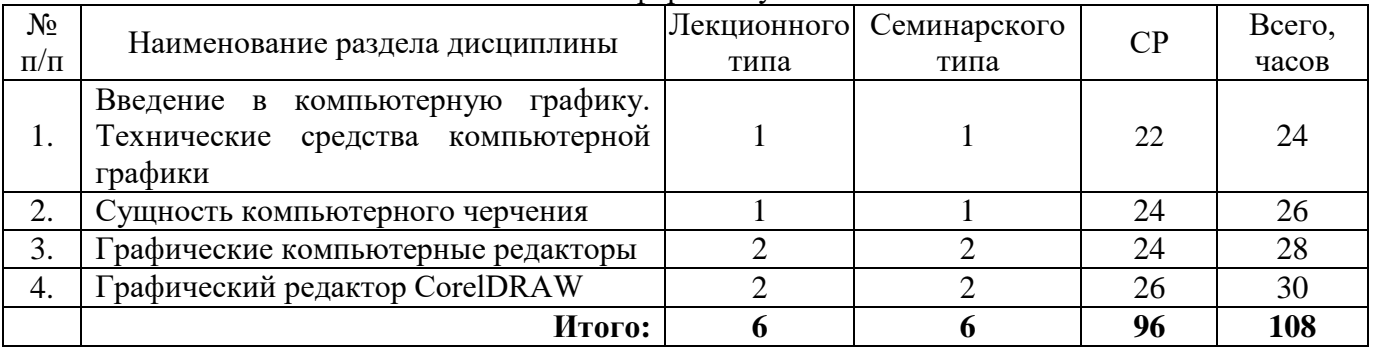

## **4.3. Занятия семинарского типа**

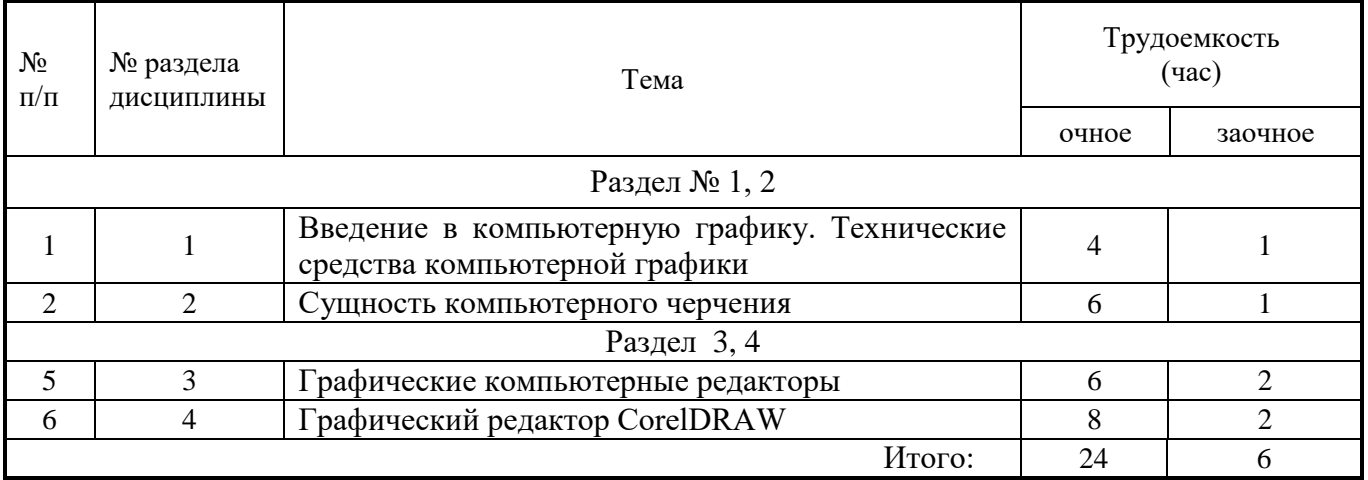

# **4.4. Примерная тематика курсовых проектов (работ) -** *не предусмотрено ОПОП***.**

## **5. Организация самостоятельной работы обучающихся по дисциплине 5.1. Типы самостоятельной работы и еѐ контроль**

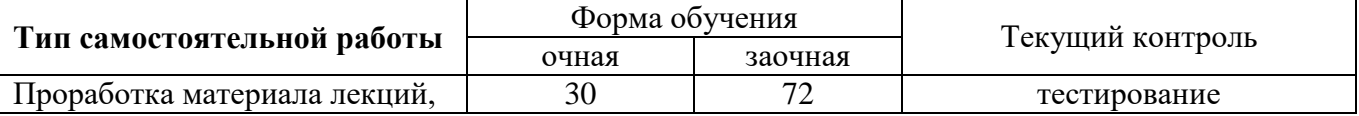

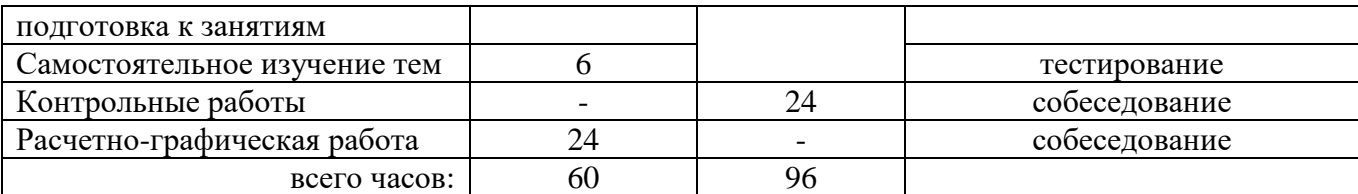

### **5.2 Учебно-методические материалы для самостоятельной работы:**

1. Стандарт предприятия: Общие требования к разработке и оформлению документации по направлению подготовки бакалавриата 21.03.02 «Землеустройство и кадастры» и магистратуры 21.04.02 «Землеустройство и кадастры» / Е.П. Евтушкова, М.А. Коноплин, Т.В. Симакова [и др.]. – Тюмень: Государственный аграрный университет Северного Зауралья, 2017. – 200 с. (15 экз. в библиотеке 7-го корпуса).

2. Основы картографии: Учебное пособие. – Тюмень: Государственный аграрный университет Северного Зауралья, 2021. – 194 с. Режим доступа: <https://e.lanbook.com/book/190123>

3. ГИС-технологии в землеустройстве и кадастре / А.В. Симаков, Т.В. Симакова, Е.П. Евтушкова [и др.]; Федеральное государственное бюджетное учреждение Государственный аграрный университет Северного Зауралья. – Тюмень: Государственный аграрный университет Северного Зауралья, 2022. – 254 с. Режим доступа:<https://e.lanbook.com/book/255965>

## **5.3. Темы, выносимые на самостоятельное изучение:**

## **для очной и заочной форм обучения**

1. Цифровая модель рельефа (ЦМР). Методы поиска линий равного уровня. Методы сплайн аппроксимации горизонталей. Трехмерные проекции на плоскость.

2. Технологии ввода пространственной информации в ГИС.

3. Новые виды карт. Основные определения ГИС. Классификация ГИС по назначению, территориальному охвату, масштабу.

4. Классификация технических и программных средств для ГИС. Геоинформационный рынок популярных ГИС продуктов: Intergraph, WinGIS, ArcInfo, MapInfo, GeoDraw и др. и их возможное использование в землеустройстве.

5. Системы искусственного интеллекта, базы знаний, экспертные системы (ЭС): основные понятия и определения. Структура ЭС. База знаний, как основа информационного обеспечения ЭС. Перспективы создания и использования ЭС в землеустройстве. Примеры применения ЭС в землеустройстве.

6. Понятие о географических информационных системах (ГИС), их структура, классификация и применение. Способы представления, хранения и отображения информации в ГИС.

7. Информация и знания в ГИС. Понятие экспертной системы для целей землеустройства и ее интеграция в землеустроительную САПР и ГИС.

8. Цифровые модели рельефа. Цифровые модели местности. Построение цифровых моделей рельефа и местности при помощи ГИС.

9. Информационное обеспечение землеустроительной САПР. Лингвистическое обеспечение землеустроительной САПР. Технологии разработки программного обеспечения землеустроительной САПР. Схемотехника землеустроительной САПР.

10. ЭВМ и периферийные устройства. Машинная графика и геометрическое моделирование.

- 11. Моделирование землеустроительных систем.
- 12. Оптимизация в землеустроительной САПР.
- 13. Искусственный интеллект и экспертные системы в землеустройстве.
- 14. Разработка землеустроительной САПР.
- 15. Менеджмент в проектной деятельности ГИС и САПР.

### **Контрольная работа (для заочной формы обучения)**

К выполнению работы следует приступить после завершения изучения литературы. В ответах не следует уклоняться от существа вопроса или перегружать ответ рассуждениями, не имеющими прямого отношения к вопросу. Объем контрольной работы может быть в пределах 12-15 листов формат А-4. В конце работы привести список использованной литературы и других источников. Работу подписать и датировать.

## 5.4. Темы рефератов: – не предусмотрено.

## 6. Фонд оценочных средств для проведения промежуточной аттестации обучающихся по дисциплине

| Kod          | Индикатор               |                                                       | Наименова  |
|--------------|-------------------------|-------------------------------------------------------|------------|
| компе-       | достижения              | Перечень планируемых результатов обучения по          | ние        |
| тенции       | компетенции             | дисциплине                                            | оценочного |
|              |                         |                                                       | средства   |
|              |                         | требования<br>оформлению<br>знать:<br>$\bf K$         | Tect       |
| $O$ IIK-1    |                         | картографической информации<br>различных              | Зачетный   |
|              |                         | масштабов<br>основные<br>ИЗ<br>теории<br>ПОНЯТИЯ      | билет      |
|              |                         | компьютерной графики, знать форматы хранения,         |            |
|              | ИД-2 $_{\text{OIIK-1}}$ | программное<br>обеспечение;<br>элементы<br>И          |            |
|              | Применяет               | компьютерной графики;                                 |            |
|              | методы                  | графической<br>принципы<br>представления              |            |
|              | моделирования           | информации в компьютере, инструментарием              |            |
|              | при<br>решении          | основных векторных программ;                          |            |
|              | задач                   | преобразовывать<br>уметь:<br>информацию<br>B          |            |
|              | профессионально         | требуемый<br>формат<br>$\mathbf{c}$<br>использованием |            |
|              | й деятельности          | информационных, компьютерных и сетевых                |            |
|              |                         | технологий;                                           |            |
|              |                         | владеть: навыками практического применения            |            |
|              |                         | графических пакетов для оформления фрагментов         |            |
|              |                         | топографических и тематических планов и карт.         |            |
|              |                         | знать: методику оформления планов,<br>карт,           | Тест       |
| <b>ОПК-9</b> |                         | графической части                                     | Зачетный   |
|              |                         | материалов, графической<br>проектных<br>части         | билет      |
|              | ИД-2 $_{\text{onk-1}}$  | кадастровых планов, основы топографического и         |            |
|              | Применяет               | землеустроительного черчения;                         |            |
|              | цифровые                | уметь: вычерчивать землеустроительные планы           |            |
|              | технологии<br>$\bf{B}$  | (графическая<br>часть),<br>кадастровые<br>планы,      |            |
|              | решении типовых         | элементы карт и зарамочного оформлении                |            |
|              | задач в области         | чертежей, используя<br>технологии и<br>приемы         |            |
|              | профессионально         | компьютерной (векторной)графики;                      |            |
|              | й деятельности          | владеть: навыками оформления<br>фрагментов            |            |
|              |                         | топографических и тематических планов и карт          |            |
|              |                         | землеустроительных<br>при<br>выполнении<br>И          |            |
|              |                         | кадастровых работ.                                    |            |

6.1 Перечень компетенций и оценочные средства индикатора достижения компетенций

## 6.2. Шкалы оценивания

#### Шкала оненивания устного зачёта

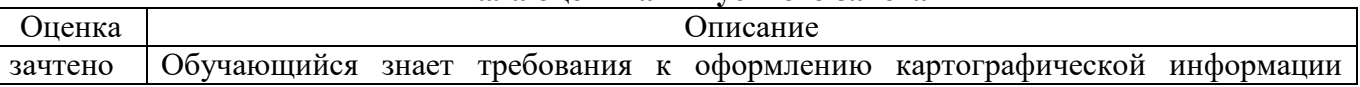

различных масштабов основные понятия из теории компьютерной графики, знать форматы хранения, и программное обеспечение; элементы компьютерной графики; принципы представления графической информации в компьютере, инструментарием основных векторных программ; методику оформления планов, карт, графической части проектных материалов, графической части кадастровых планов, основы топографического и землеустроительного черчения; вычерчивать землеустроительные планы (графическая часть), кадастровые планы, элементы карт и зарамочного оформлении чертежей, используя технологии и приемы компьютерной (векторной)графики; умеет преобразовывать информацию в требуемый формат с использованием информационных, компьютерных и сетевых технологий; владеет навыками практического применения графических пакетов для оформления фрагментов топографических и тематических планов и карт; оформления фрагментов топографических и тематических планов и карт при выполнении землеустроительных и кадастровых работ. не зачтено Обучающийся продемонстрировал недостаточный уровень знаний к оформлению картографической информации различных масштабов основные понятия из теории компьютерной графики, знать форматы хранения, и программное обеспечение; элементы компьютерной графики; принципы представления графической информации в компьютере, инструментарием основных векторных программ; методику оформления планов, карт, графической части проектных материалов, графической части кадастровых планов, основы топографического и землеустроительного черчения; вычерчивать землеустроительные планы (графическая часть), кадастровые планы, элементы карт и зарамочного оформлении чертежей, используя технологии и приемы компьютерной (векторной)графики; умеет преобразовывать информацию в требуемый формат с использованием информационных, компьютерных и сетевых технологий; владеет навыками практического применения графических пакетов для оформления фрагментов топографических и тематических планов и карт; оформления фрагментов топографических и тематических планов и карт при выполнении землеустроительных и кадастровых работ.

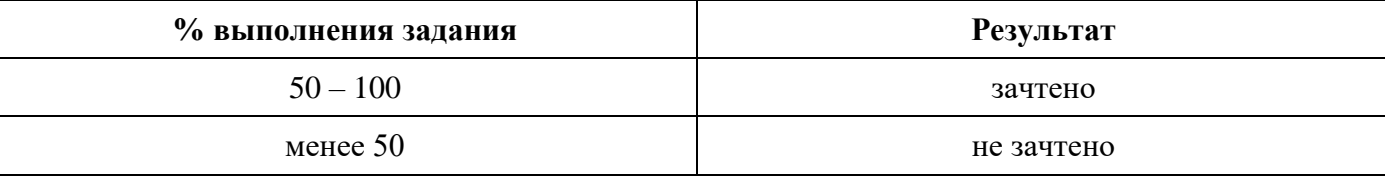

#### **Шкала оценивания тестирования на зачете**

#### **6.3. Типовые контрольные задания или иные материалы:**

Указаны в приложении 1.

### **7. Перечень основной и дополнительной литературы, необходимой для освоения дисциплины**

#### а) основная литература

1. Стандарт предприятия: Общие требования к разработке и оформлению документации по направлению подготовки бакалавриата 21.03.02 «Землеустройство и кадастры» и магистратуры 21.04.02 «Землеустройство и кадастры» / Е.П. Евтушкова, М.А. Коноплин, Т.В. Симакова [и др.]. – Тюмень: Государственный аграрный университет Северного Зауралья, 2017. – 200 с. (15 экз. в библиотеке 7-го корпуса).

2. Основы картографии: Учебное пособие. – Тюмень: Государственный аграрный

университет Северного Зауралья, 2021. – 194 с. Режим доступа: <https://e.lanbook.com/book/190123>

3. ГИС-технологии в землеустройстве и кадастре / А.В. Симаков, Т.В. Симакова, Е.П. Евтушкова [и др.]; Федеральное государственное бюджетное учреждение Государственный аграрный университет Северного Зауралья. – Тюмень: Государственный аграрный университет Северного Зауралья, 2022. – 254 с. Режим доступа:<https://e.lanbook.com/book/255965>

#### б) дополнительная литература

1.Шевченко Д.А., Лошаков А. В., Одинцов С.В., Кипа Л.В., Трубачева Л.В., Иванников Д.И. Современные географические информационные системы проектирования, кадастра и землеустройства: учебное пособие – Ставропольский государственный аграрный университет. - Ставрополь, 2017. – 199 с. Лань: электронно-библиотечная система. – URL: <https://e.lanbook.com/book/107213>

2.Петрищев, В. П. Географические и земельные информационные системы: учебное пособие / В. П. Петрищев. — Оренбург: Оренбургский государственный университет, ЭБС АСВ, 2008. – 104 c. – Текст: электронный // Цифровой образовательный ресурс IPR SMART: [сайт]. – URL:<https://www.iprbookshop.ru/21572.html>

3. Коваленко, В. С. Рациональное использование и охрана природных ресурсов при открытых горных работах: охрана земельных ресурсов: учебное пособие / В. С. Коваленко, А. В. Николаев. – Москва: МИСИС, 2016. – 190 с. – ISBN 978-5-906846-62-4. – Текст: электронный // Лань: электронно-библиотечная система. – URL:<https://e.lanbook.com/book/108123>

4. Бешенцев, А. Н. Геоинформационные технологии в системе управления земельными ресурсами: учебное пособие / А. Н. Бешенцев. — Москва: Ай Пи Ар Медиа, 2022. — 104 с. — ISBN 978-5-4497-1681-1. — Текст: электронный // Цифровой образовательный ресурс IPR SMART: [сайт]. — URL:<https://www.iprbookshop.ru/122464.html>

5. Долматова, О. Н. Географические и земельно-информационные системы: учебнометодическое пособие / О. Н. Долматова, Л. Н. Гилева, Е. В. Коцур. — Омск: Омский ГАУ, 2013. — 148 с. — ISBN 978-5-89764-393-6. — Текст: электронный // Лань: электроннобиблиотечная система. — URL:<https://e.lanbook.com/book/58816>

6.Косарева, А. В. Геометрическое моделирование. Проецирование геометрических объектов: учебное пособие / А. В. Косарева, А. И. Аносова. — Иркутск: Иркутский ГАУ, 2021. — 132 с. — Текст: электронный // Лань: электронно-библиотечная система. — URL: <https://e.lanbook.com/book/257636>

#### **8. Перечень ресурсов информационно-телекоммуникационной сети «Интернет»**

1. [http://www.emanual.ru](http://www.emanual.ru/) – учебники в электронном виде.

2. [http://www.](http://www/) my-schop.ru – Издательство «Лань»

- 3. [http://www.iprbookshop.ru](http://www.iprbookshop.ru/) «IPRbooks»
- 4. https://elibrary.ru/ научная электронная библиотека «eLIBRARY»
- 5. http:/[/www.consultant.ru](http://www.consultant.ru/) правовая поддержка «КонсультантПлюс»

6. http:/[/www.rosreestr.ru](http://www.rosreestr.ru/) – Федеральная служба государственной регистрации, кадастра и картографии (Росреестр)

7. http://www.mcx.ru / Официальный сайт Министерства сельского хозяйства Российской Федерации.

8. http:/[/www.economy.gov.ru](http://www.economy.gov.ru/) / Официальный сайт Министерства экономического развития Российской Федерации.

9. http://www.kadastr.ru\_/ Официальный сайт Федерального агентства кадастра объектов недвижимости Российской Федерации.

10. http://www.mgi.ru / Официальный сайт Федерального агентства по управлению государственным имуществом Российской Федерации

11. http:/[/www.roscadastre.ru](http://www.roscadastre.ru/) / www.mgi.ru / Официальный сайт некоммерческого партнерства «Кадастровые инженеры».

12. http:/[/www.gisa.ru](http://www.gisa.ru/) / Официальный сайт ГИС-ассоциации.

*Базы данных и поисковые системы:*

− www.geo-science.ru / Науки о Земле – Geo-Science

− www.geoprofi.ru / Журнал «Геопрофи»

− www.gisa.ru / ГИС Ассоциация

– [https://www.tsaa.ru/obuchayushhimsya/biblioteka/mediaresursyi](https://www.tsaa.ru/obuchayushhimsya/biblioteka/mediaresursyi%20/) / Медиаресурсы ГАУ Серного Зауралья

– [https://www.tsaa.ru/nauka/redakczionno-izdatelskaya-deyatelnost/nauchnyie-zhurnalyi](https://www.tsaa.ru/nauka/redakczionno-izdatelskaya-deyatelnost/nauchnyie-zhurnalyi-universiteta%20/)[universiteta /](https://www.tsaa.ru/nauka/redakczionno-izdatelskaya-deyatelnost/nauchnyie-zhurnalyi-universiteta%20/) научные журналы ГАУ Серного Зауралья

#### **9. Методические указания для обучающихся по освоению дисциплины**

1. Стандарт предприятия: Общие требования к разработке и оформлению документации по направлению подготовки бакалавриата 21.03.02 «Землеустройство и кадастры» и магистратуры 21.04.02 «Землеустройство и кадастры» / Е.П. Евтушкова, М.А. Коноплин, Т.В. Симакова [и др.]. – Тюмень: Государственный аграрный университет Северного Зауралья, 2017. – 200 с. (15 экз. в библиотеке 7-го корпуса).

2. Основы картографии: Учебное пособие. – Тюмень: Государственный аграрный университет Северного Зауралья, 2021. – 194 с. Режим доступа: <https://e.lanbook.com/book/190123>

3. ГИС-технологии в землеустройстве и кадастре / А.В. Симаков, Т.В. Симакова, Е.П. Евтушкова [и др.]; Федеральное государственное бюджетное учреждение Государственный аграрный университет Северного Зауралья. – Тюмень: Государственный аграрный университет Северного Зауралья, 2022. – 254 с. Режим доступа:<https://e.lanbook.com/book/255965>

### **10. Перечень информационных технологий**

Компьютерная техника с подключением к сети «Интернет» и доступом в электронную информационно-образовательную среду; компьютеры системный блок Тип 1 Shvacher Pro (10 шт.), экран переносной Draper Dipiomat. Проектор мультимедийный Sanyo PLS-SU51 (переносной); ноутбук ACER Travel Mate 2440.

*Демонстрационное оборудование:* видеопроектор Epson EB-S18 (переносной);

ноутбук Lenovo IdeaPad G510.

*Программные продукты:*

Microsoft Windows 11, Сублицензионный договор №341/17 от 29/12/2017;

Microsoft Office 2013 Standard, Microsoft Open License – 66914978;

AutoCAD 18 Образовательная Сетевая Лицензия AutoDesk (Autodesk LICENSE AND SERVICES AGREEMENT);

ГИС MapInfo Pro 16.0 для Windows (рус.), объемная лицензия.

Лицензионный договор № 49/2018;

*Отрытый доступ:*

- QGIS - свободная кроссплатформенная геоинформационная система;

- полнофункциональная версия Аксиомы, ГИС для образовательных и научных целей;

- Google Планета Земля (Google Earth), ГИС для образовательных и научных целей.

Справочно-правовая система «Техэксперт», Договор о информационной поддержке от 31.01.2022 г.

#### **11. Материально-техническое обеспечение дисциплины**

 7-411 Компьютерный класс, кабинет автоматизации кадастровых, землеустроительных работ, ГИС кафедры землеустройства и кадастров, для самостоятельной работы, проведения занятий семинарского типа, групповых и индивидуальных консультаций, текущего контроля и промежуточной аттестации (15 посадочных мест). Специализированная мебель.

Демонстрационное оборудование: видеопроектор Epson EB-S18 (переносной),

Проектор мультимедийный Sanyo PLS-SU51 (переносной), ноутбуки ACER Travel Mate 2440 и Lenovo IdeaPad G510, экран переносной Draper Dipiomat;

Технические средства обучения:

Компьютеры – системный блок Тип 1 Shvacher Pro, монитор Samsung – 10 шт. Компьютерная техника с возможностью подключения к сети «Интернет» и обеспечением доступа в электронную информационно-образовательную среду организации.

Раздаточный материал: (табличные материалы, методические указания), презентации к лекционному материалу (слайд-лекции), топографические карты, планово-картографический материал, проекты).

### **12. Особенности освоения дисциплины для инвалидов и лиц с ограниченными возможностями здоровья**

Обучение обучающихся с ограниченными возможностями здоровья при необходимости осуществляется на основе адаптированной рабочей программы с использованием специальных методов обучения и дидактических материалов, составленных с учетом особенностей психофизического развития, индивидуальных возможностей и состояния здоровья таких обучающихся (обучающегося).

В целях освоения учебной программы дисциплины инвалидами и лицами с ограниченными возможностями здоровья обеспечивается:

• для инвалидов и лиц с ограниченными возможностями здоровья по зрению: размещение в доступных для обучающихся, являющихся слепыми или слабовидящими, местах и в адаптированной форме справочной информации о расписании учебных занятий; присутствие ассистента, оказывающего обучающемуся необходимую помощь; выпуск альтернативных форматов методических материалов (крупный шрифт или аудиофайлы), использование версии сайта для слабовидящих ЭБС IPR SMART и специального мобильного приложения IPR BOOKS WV-Reader (программы невизуального доступа к информации, предназначенной для мобильных устройств, работающих на операционной системе Android и iOS, которая не требует специально обученного ассистента, т.к. люди с ОВЗ по зрению работают со своим устройством привычным способом, используя специальные штатные программы для незрячих людей, с которыми IPR SMART WV-Reader имеет полную совместимость);

• для инвалидов и лиц с ограниченными возможностями здоровья по слуху: надлежащими звуковыми средствами воспроизведение информации;

• для инвалидов и лиц с ограниченными возможностями здоровья, имеющих нарушения опорно-двигательного аппарата: возможность беспрепятственного доступа обучающихся в учебные помещения, туалетные комнаты и другие помещения кафедры, а также пребывание в указанных помещениях.

Образование обучающихся с ограниченными возможностями здоровья может быть организовано как совместно с другими обучающимися, так и в отдельных группах или в отдельных организациях.

Приложение 1

Министерство науки и высшего образования РФ ФГБОУ ВО «Государственный аграрный университет Северного Зауралья» Агротехнологический институт Кафедра землеустройства и кадастров

# **ФОНД ОЦЕНОЧНЫХ СРЕДСТВ**

# по учебной дисциплине *ЦИФРОВЫЕ ТЕХНОЛОГИИ В ПРОФЕССИОНАЛЬНОЙ ДЕЯТЕЛЬНОСТИ* для направления подготовки 21.03.02 Землеустройство и кадастры профиль Земельный кадастр

# Уровень высшего образования – бакалавриат

Разработчики: Симаков А.В., к. с.-х. н., доцент кафедры землеустройства и кадастров Нагаев Д.О., к. т. н., ст. преподаватель кафедры землеустройства и кадастров Толстов В.Б., генеральный директор ООО «НПФ Сфера-Т»

> Утверждено на заседании кафедры протокол №10 от «06» июня 2023 г. зав. кафедрой *[[wuff* / Е.П. Евтушкова

Тюмень, 2023

## КОНТРОЛЬНЫЕ ЗАЛАНИЯ И ИНЫЕ МАТЕРИАЛЫ ОПЕНКИ

# знаний, умений, навыков и (или) опыта деятельности, характеризующие этапы формирования компетенций в процессе освоения дисциплины ШИФРОВЫЕ ТЕХНОЛОГИИ В ПРОФЕССИОНАЛЬНОЙ ЛЕЯТЕЛЬНОСТИ

1. Вопросы для промежуточной аттестации (в форме устного зачёта)

1.1. Знать - требования к оформлению картографической информации различных масштабов, основные понятия из теории компьютерной графики, знать форматы хранения, и программное обеспечение; элементы компьютерной графики;

- принципы представления графической информации в компьютере, инструментарием основных векторных программ;

- методику оформления планов, карт, графической части проектных материалов, графической части кадастровых планов, основы топографического и землеустроительного черчения;

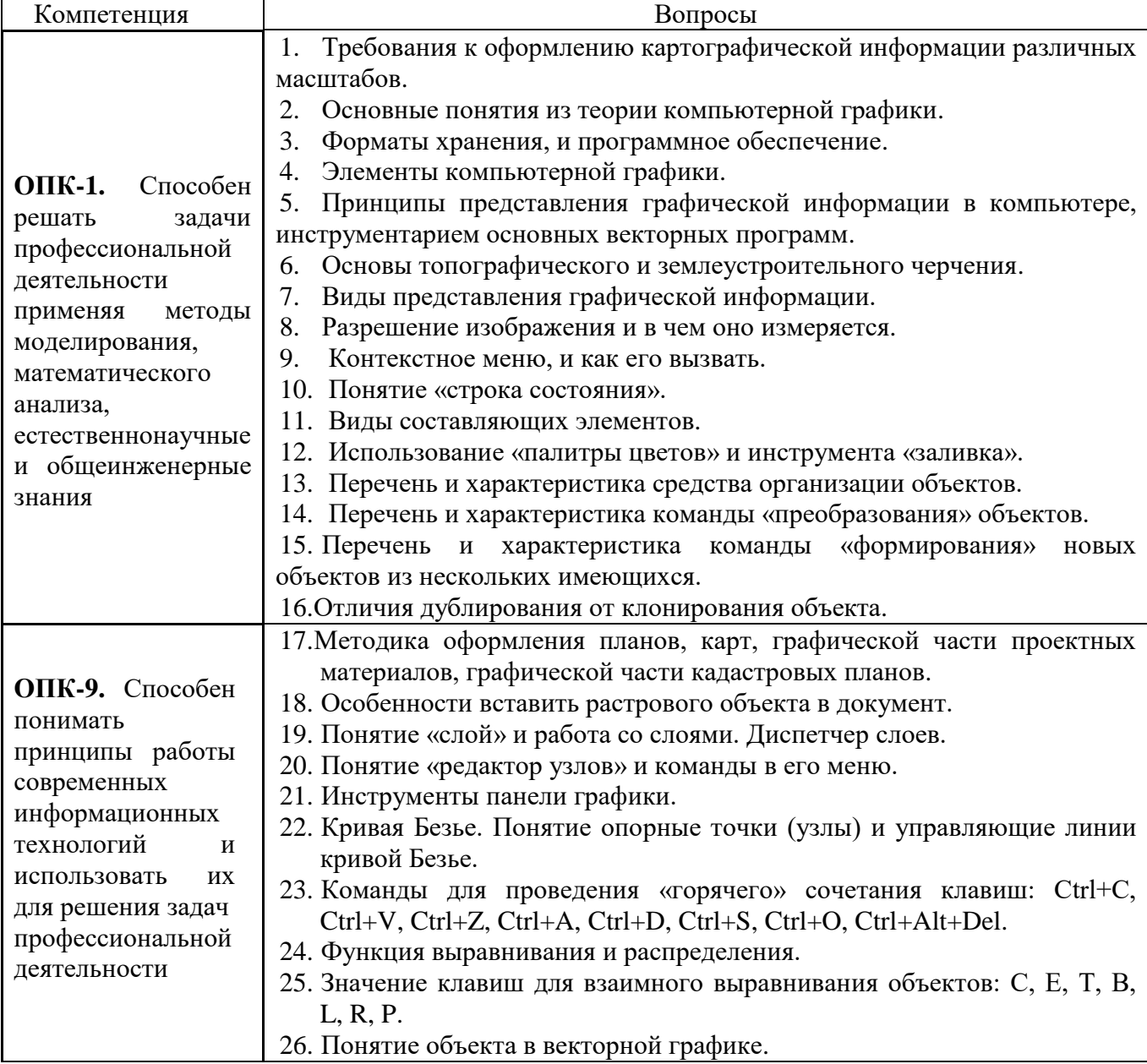

1.2. Уметь - преобразовывать информацию в требуемый формат с использованием информационных, компьютерных и сетевых технологий;

- вычерчивать землеустроительные планы (графическая часть), кадастровые планы, элементы карт и зарамочного оформлении чертежей, используя технологии и приемы компьютерной (векторной) графики.

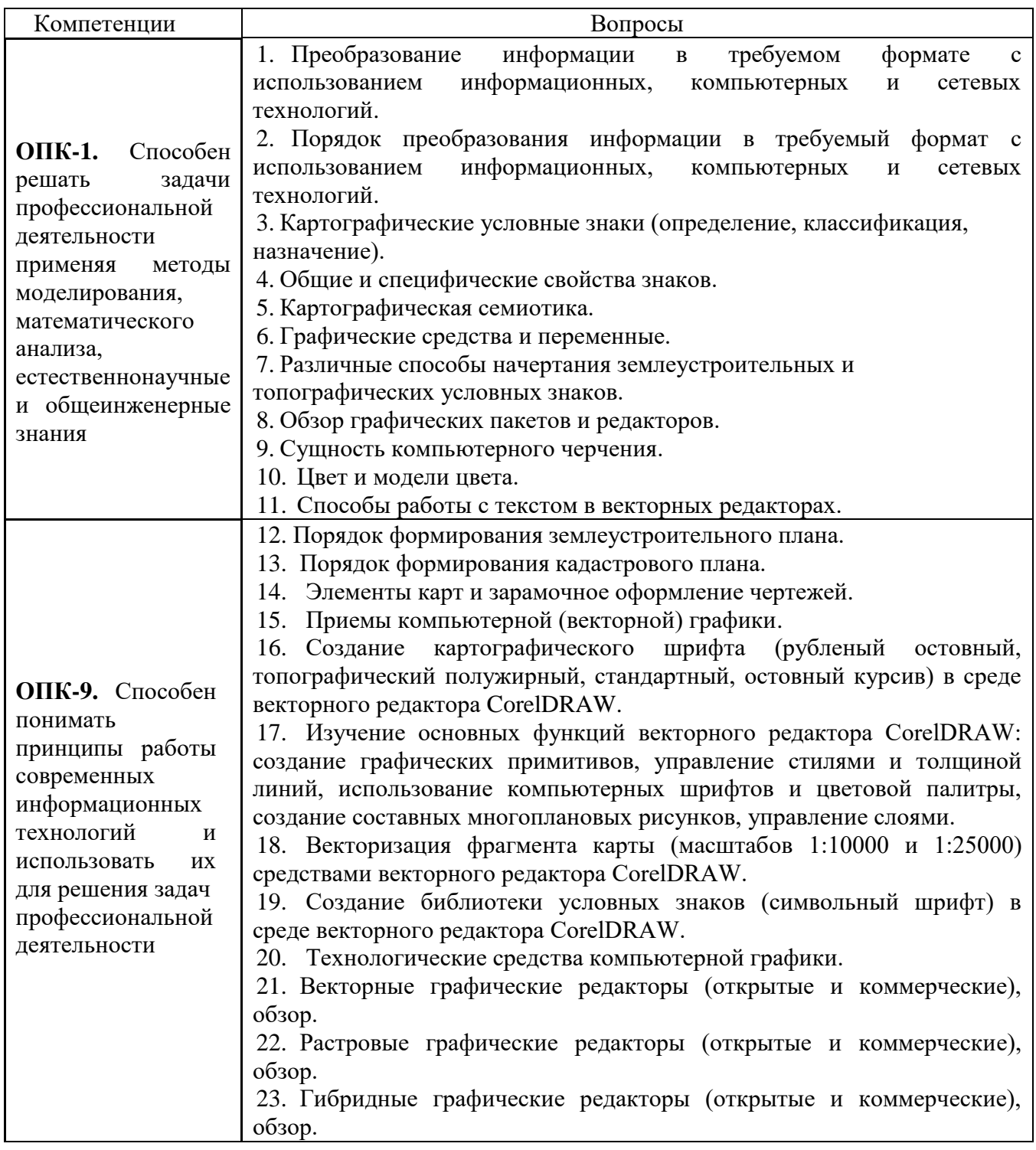

**1.3. Владеть** – навыками практического применения графических пакетов для оформления фрагментов топографических и тематических планов и карт;

– навыками оформления фрагментов топографических и тематических планов и карт при выполнении землеустроительных и кадастровых работ.

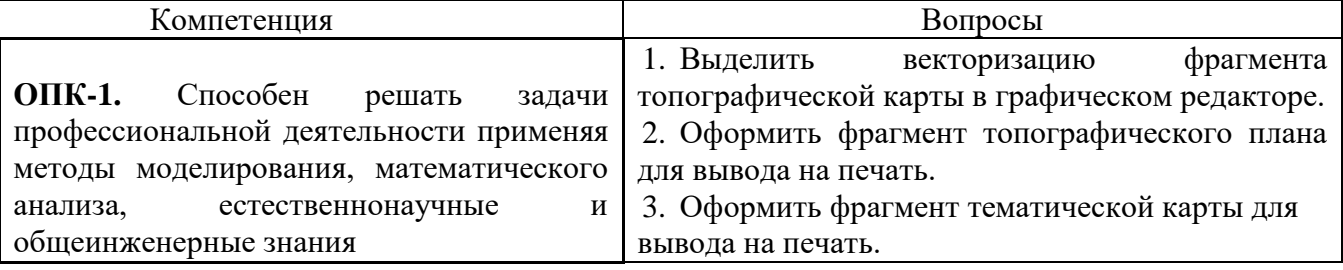

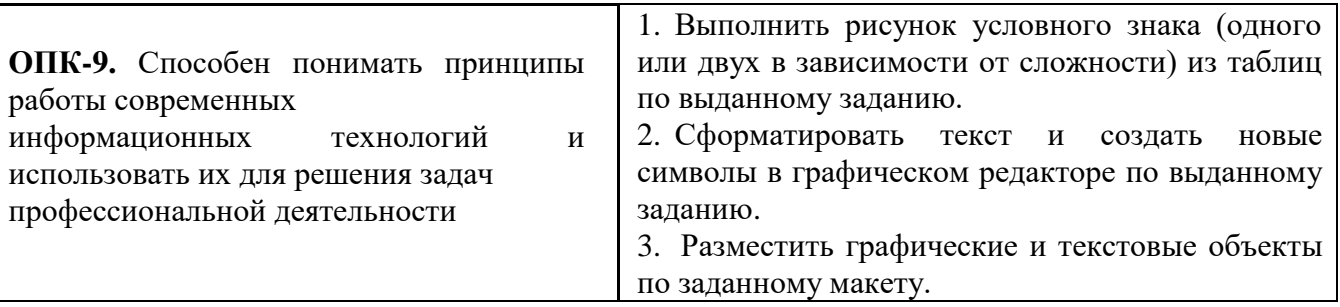

#### Процедура оценивания зачёта

Зачёт предполагает выдачу списка вопросов, выносимых на зачет, заранее (в самом начале обучения или в конце обучения перед сессией). Включает две части: теоретический вопрос и практическое задание. Для подготовки к ответу на вопросы и задания, который студент вытаскивает случайным образом, отводится время в пределах 30 минут.

#### Критерии оценки зачёта:

«зачтено» выставляется обучающемуся, если он знает требования к оформлению картографической информации различных масштабов основные понятия из теории компьютерной графики, знать форматы хранения, и программное обеспечение; элементы компьютерной графики; принципы представления графической информации в компьютере, инструментарием основных векторных программ; методику оформления планов, карт, графической части проектных материалов, графической части кадастровых планов, основы топографического и землеустроительного черчения; вычерчивать землеустроительные планы (графическая часть), кадастровые планы, элементы карт и зарамочного оформлении чертежей, используя технологии и приемы компьютерной (векторной)графики; умеет преобразовывать информацию в требуемый формат с использованием информационных, компьютерных и сетевых технологий; владеет навыками практического применения графических пакетов для оформления фрагментов топографических и тематических планов и карт; оформления фрагментов топографических и тематических выполнении планов  $\overline{M}$ карт при землеустроительных и кадастровых работ;

«не зачтено» выставляется обучающемуся, если при ответе продемонстрировал недостаточный уровень знаний к оформлению картографической информации различных масштабов основные понятия из теории компьютерной графики, знать форматы хранения, и программное обеспечение; элементы компьютерной графики; принципы представления графической информации в компьютере, инструментарием основных векторных программ; методику оформления планов, карт, графической части проектных материалов, графической части кадастровых планов, основы топографического и землеустроительного черчения; вычерчивать землеустроительные планы (графическая часть), кадастровые планы, элементы карт и зарамочного оформлении чертежей, используя технологии и приемы компьютерной (векторной)графики; умеет преобразовывать информацию  $\overline{B}$ требуемый формат  $\mathbf{c}$ использованием информационных, компьютерных и сетевых технологий; владеет навыками практического применения графических пакетов для оформления фрагментов топографических и тематических планов и карт; оформления фрагментов топографических и тематических планов и карт при выполнении землеустроительных и кадастровых работ.

## Пример зачетного билета

ФГБОУ ВО «Государственный аграрный университет Северного Зауралья»

Агротехнологический институт

Кафедра землеустройства и кадастров

Учебная дисциплина: Цифровые технологии в профессиональной деятельности

по направлению 21.03.02 «Землеустройство и кадастры»

БИЛЕТ № 1.

- Порядок преобразования информации в требуемый формат с использованием  $1<sub>1</sub>$ информационных, компьютерных и сетевых технологий.
- $2.$ Разместить графические и текстовые объекты по заданному макету.

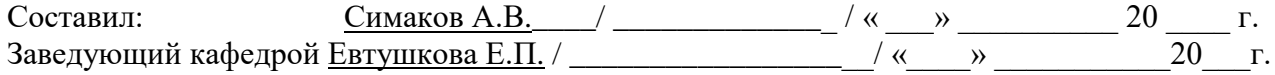

## 2. Тестовые задания для промежуточной аттестации (зачет в форме тестирования)

(полный комплект тестовых заданий представлен на образовательной платформе moodle)

- 1. В каком ответе правильно перечислены модели цвета?
- a) RGB, GPS, CMYK;
- 6) CIE, CMYK, RGB;
- в) CMY, WGS, RGB.
- 2. Как математически описывается каждый цвет?
- а) соотношением составных цветов;
- б) соотношением базовых цветов;
- в) соотношением базовых и составных цветов.
- 3. Какой цветовой моделью описываются цвета объектов, излучающих цвет?
- a) CMYK;  $6$ ) RGB.
- 4. Какое цветовое пространство описывается цветовой моделью СМУК?
- а) перцепционное; б) аддитивное; в) субтрактивное
- 5. Что такое плашечные ивета?
- а) прозрачные, отражающие:
- б) прозрачные, кроющие;
- в) непрозрачные, кроющие.
- 6. Какой цветовой моделью описываются несветящиеся объекты, которые
- поглошают часть спектра палающего света и отражают оставшееся излучение?
- a) CMYK;
- $6)$  RGB;
- в) CIELab
- 7. Какое цветовое пространство описывается цветовой моделью RGB?
- а) перцепционное:
- б) аддитивное;
- в) субтрактивное.
- 8. Какие цвета являются базовыми в цветовой модели СМҮК?
- а) синий, малиновый, ультрамарин, коричневый;
- б) голубой, пурпурный, желтый, черный.
- 9. Какие цвета являются базовыми в цветовой модели RGB?
- а) красный, зеленый, синий;
- б) розовый, голубой, белый.

10. Какой цвет получится при смешении максимального количества всех базовых цветов цв. модели RGB?

а) серый;

б) белый; в) черный.

11. Какой цвет получится при смешении максимального количества всех базовых цветов цв. модели CMYK?

а) белый;

б) серый;

в) черный.

12. Какой цвет получится при смешении базовых цветов цветовой модели CMYK:

а)  $C + M = \text{синий}$ ;

б) C + Y = зеленый;

в)  $M + Y =$ красный.

13. Какой цвет получится при смешении базовых цветов цветовой модели RGB:

а)  $R + G =$ желтый;

б) G + B = голубой;

в)  $B + R = \pi$ ур $\pi$ урный.

14. Какое цветовое пространство описывается цветовой моделью CIE?

а) перцепционное;

б) аддитивное;

в) субтрактивноеэ

#### **Процедура оценивания**

Тестирование обучающихся используется в промежуточной аттестации для оценивания уровня освоенности различных разделов и тем дисциплины, проводиться в системе Moodle на сайте «Test ЭИОС ФГБОУ ВО ГАУ Северного Зауралья» [\(https://lms-test.gausz.ru\)](https://lms-test.gausz.ru/).

При проведении тестирования, для каждого обучающегося автоматически формируется индивидуальный вариант зачетного билета с перечнем тестовых вопросов. Вариант включает 30 тестовых вопросов. Продолжительность тестирования – 45 минут. Разрешается вторая попытка, которая открывается автоматически через 10 минут после окончания первой попытки. Продолжительность тестирования при второй попытке – 45 минут. В таблице, представленной ниже указаны критерии оценивания, которые включают процент и количество правильных ответов для оценки знаний.

#### **Шкала оценивания тестирования на зачѐте**

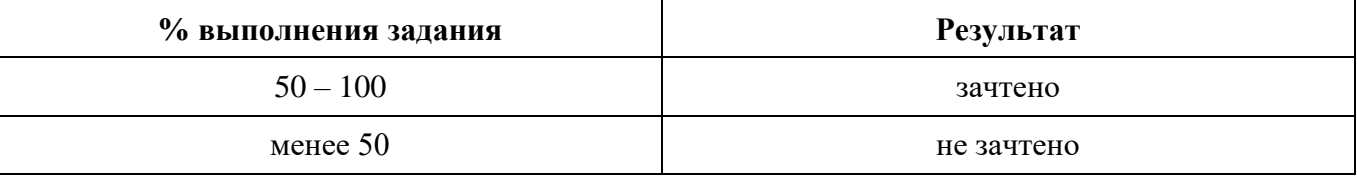

### **4. Текущий контроль выполнения самостоятельной работы 4.1. Самостоятельное изучение тем очной и заочной форм обучения**

1. Цифровая модель рельефа (ЦМР). Методы поиска линий равного уровня. Методы сплайн аппроксимации горизонталей. Трехмерные проекции на плоскость.

2. Технологии ввода пространственной информации в ГИС.

3. Новые виды карт. Основные определения ГИС. Классификация ГИС по назначению, территориальному охвату, масштабу.

4. Классификация технических и программных средств для ГИС. Геоинформационный рынок популярных ГИС продуктов: Intergraph, WinGIS, ArcInfo, MapInfo, GeoDraw и др. и их возможное использование в землеустройстве.

5. Системы искусственного интеллекта, базы знаний, экспертные системы (ЭС): основные понятия и определения. Структура ЭС. База знаний, как основа информационного обеспечения ЭС. Перспективы создания и использования ЭС в землеустройстве. Примеры применения ЭС в землеустройстве.

6. Понятие о географических информационных системах (ГИС), их структура, классификация и применение. Способы представления, хранения и отображения информации в ГИС.

7. Информация и знания в ГИС. Понятие экспертной системы для целей землеустройства и ее интеграция в землеустроительную САПР и ГИС.

8. Цифровые модели рельефа. Цифровые модели местности. Построение цифровых моделей рельефа и местности при помощи ГИС.

9. Информационное обеспечение землеустроительной САПР. Лингвистическое обеспечение землеустроительной САПР. Технологии разработки программного обеспечения землеустроительной САПР. Схемотехника землеустроительной САПР.

10. ЭВМ и периферийные устройства. Машинная графика и геометрическое моделирование.

11. Моделирование землеустроительных систем.

12. Оптимизация в землеустроительной САПР.

13. Искусственный интеллект и экспертные системы в землеустройстве.

14. Разработка землеустроительной САПР.

15. Менеджмент в проектной деятельности ГИС и САПР.

#### **Процедура оценивания собеседования:**

Используется фронтальный опрос, который предполагает работу преподавателя одновременно со всей аудиторией, и проводиться в виде беседы по вопросам. При отборе вопросов и постановке перед обучающимися учитывается следующее:

задается не более двух вопросов, относящихся к проверяемой теме;

формулировка вопроса должна быть однозначной и понятной отвечающему;

В конце опроса преподаватель дает заключительные комментарии по качеству ответов всех обучающихся.

Ответы даются по принципу круга, где каждый следующий отвечает на поставленный педагогом вопрос;

 следует соблюдать динамику ответов: не затягивать паузы между ответами обучающихся, если требуется задать наводящий вопрос, то следует попросить ответить на заданный вопрос другого обучающегося или попросить дополнить отвечающего;

 на заданный преподавателем вопрос отвечают три студента одновременно: ответ первого дополняет второй, третий комментирует, остальным предоставляется право оценивания ответа всех троих.

#### **Критерии оценки собеседования:**

**оценка «отлично»** выставляется обучающимуся, если он правильно ответил на вопросы. Показал отличные владения навыками применения полученных знаний и умений при решении профессиональных задач в рамках усвоенного учебного материала. Ответил на все дополнительные вопросы;

**оценка «хорошо»** выставляется обучающимуся, если он ответил на вопросы с небольшими неточностями. Показал хорошие владения навыками применения полученных знаний и умений при решении профессиональных задач в рамках усвоенного учебного материала. Ответил на большинство дополнительных вопросов;

**оценка «удовлетворительно»** выставляется обучающимуся, если он ответил на вопросы с существенными неточностями. Показал удовлетворительное владение навыками применения полученных знаний и умений при решении профессиональных задач в рамках усвоенного учебного материала. При ответах на дополнительные вопросы было допущено много неточностей;

**оценка «неудовлетворительно»** выставляется обучающимуся, если он при ответе продемонстрировал недостаточный уровень владения умениями и навыками при решении профессиональных задач в рамках усвоенного учебного материала. При ответах на дополнительные вопросы было допущено множество неточностей.

#### **4.2 Контрольная работа**

#### **Вопросы для контрольных работ (заочная форма обучения):**

1. Введение в геоинформационные системы. Основные понятия и общая структура. Краткая история развития.

2. Информационная система. Геоинформационная система (ГИС). Требования к ГИС. Объекты ГИС. Размерности.

3. Типы данных в ГИС. Геометрические данные. Векторные данные. Растровые данные. Графические данные.

4. Векторная графика. Растровая графика. Тематические данные. Модели объектов в ГИС. Векторная, растровая и гибридная технологии в ГИС.

5. Четырехкомпонентная модель ГИС. Общая схема функционирования. Ввод данных. Источники информации. Управление. Банки данных. Анализ. Виды операций ГИС. Представление данных (вывод результатов).

6. ГИС – основные черты и отличительные признаки. Система картографирования и интерактивная графическая система, сходства, различия. Системы CAD, определение. GIS и CAD, сходства и различия.

7. Варианты ГИС. Классификация по областям применения и функциональному наполнению. Информационная система земельных ресурсов.

8. Пространственная информационная система. Информационные системы защиты окружающей среды. Промышленно-картографическая информационная система. Специализированные информационные системы.

9. Инструментальные ГИС. ГИС для просмотра (вьюверы). Электронные карты (ЭК). Векторизаторы. Специализированные ГИС для пространственного моделирования.

10. Аппаратное обеспечение ввода данных ГИС. Приборы сбора данных. Дигитайзер. Приборы технического измерения. Приборы фотограмметрической оценки. Сканер или считывающее устройство. Другие приборы. Спутниковые датчики. Другие приборы периферии для ввода данных

11. Аппаратное обеспечение управления, обработки и анализа данных ГИС. Вычислительное устройство. Суперкомпьютеры. Большие ЭВМ. Миникомпьютеры. Рабочие станции. Персональные компьютеры. Терминал. Мышь и графический планшет. Специальные устройства для обработки изображений. Запоминающие устройства и магистрали (шины). Сеть ЭВМ. Единицы архивного хранения и средств обмена информации. Аппаратное обеспечение выдачи информации. Принтер, плоттер, графопостроитель. Чертежные устройства. Другие устройства.

12. Программное обеспечение в ГИС. Иерархия программного обеспечения в пакетах программ ГИС. Основное программное обеспечение. Системное программное обеспечение, системы эксплуатации, языки программирования и сети. Языки программирования. Сети ЭВМ. Графический стандарт. Системы оконных интерфейсов. Языки банка данных.

13. Прикладное программное обеспечение. Основные функции ГИС. Обработка и анализ пространственных данных. Выдача пространственных данных. Создание отчета. Прикладные пакеты ГИС.

14. Интерфейс ГИС. Единицы коммуникации. Визуальный интерфейс. Программный интерфейс. Формы представления в ГИС.

15. Сбор пространственных данных. Оригинальные методы сбора данных. Геодезические измерения. Тахеометрия. Ортогональная съемка. Измерения системой GPS (Global Positioning System).

16. Фотограмметрия и дальняя разведка. Стереоанализ. Цифровая модель местности. Интерпретация и дальняя разведка. Другие методы первичного сбора информации.

17. Сбор пространственных данных. Вторичные методы сбора информации. Ручная оцифровка. Примеры дигитализации. Дигитализация карт кадастра. Дигитализация для навигационных транспортных средств (DGK5). Сравнение ручной и автоматической

дигитализации. Полуавтоматическая дигитализация. Автоматическая дигитализация (сканирование). Конверсия векторно-растровая и растрово-векторная. Алфавитно-цифровой ввод информации.

#### **Процедура оценивания контрольных работ:**

Контрольные работы проводятся для обучающихся заочной формы обучения. В этом случае за контрольную работу выставляется оценка «зачет/незачет». Объем работы зависит от количества изучаемых вопросов (2 вопроса выбираются случайным образом, во время сессии или в конце предыдущей). При оценке уровня выполнения контрольной работы, в соответствии с поставленными целями и задачами для данного вида учебной деятельности, могут быть установлены следующие критерии:

 умение работать с объектами изучения, критическими источниками, справочной и нормативно-законодательной литературой;

- умение собирать и систематизировать практический материал;
- умение самостоятельно осмыслять проблему на основе существующих методик;
- умение логично и грамотно излагать собственные умозаключения и выводы;
- умение анализировать и обобщать материал;

 умение пользоваться глобальными информационными ресурсами и правильно их преподнести в контрольной работе.

Отметка выставляется на титульном листе работы и заверяется подписью преподавателя.

Контрольная работа, выполненная небрежно, не по своему варианту, без соблюдения правил, предъявляемых к ее оформлению, возвращается без проверки с указанием причин, которые доводятся до студента. В этом случае контрольная работа выполняется повторно.

При выявлении заданий, выполненных несамостоятельно, преподаватель вправе провести защиту студентами своих работ. По результатам защиты преподаватель выносит решение либо о зачете контрольной работы, либо об ее возврате с изменением варианта. Защита контрольной работы предполагает свободное владение студентом материалом, изложенным в работе и хорошее знание учебной литературы, использованной при написании.

#### **Критерии оценки контрольных работ:**

**оценка «отлично»** выставляется обучающимуся, если он полностью выполнил задание контрольной работы, показал отличные знания и умения в рамках усвоенного учебного материала, контрольная работа оформлена аккуратно и в соответствии с предъявляемыми требованиями.

**оценка «хорошо»** выставляется обучающимуся, если он полностью выполнил задание контрольной работы, показал хорошие знания и умения, но не смог обосновать оптимальность предложенного решения, есть недостатки в оформлении контрольной работы.

**оценка «удовлетворительно»** выставляется обучающимуся, если он полностью выполнил задание контрольной работы, но допустил существенные неточности, не проявил умения правильно интерпретировать полученные результаты, качество оформления контрольной работы имеет недостаточный уровень.

**оценка «неудовлетворительно»** выставляется обучающимуся, если он не полностью выполнил задание контрольной работы, при этом проявил недостаточный уровень знаний и умений, а также не способен пояснить полученный результат.

### **Задания расчетно-графических работ (РГР):**

1. Выполнить регистрацию растрового изображения землепользования.

2. Создать тематические слои для формирования почвенной карты.

3. Зарегистрировать растровое изображение землепользования в соответствии с выбранной картографической проекцией и системой координат.

4. Провести оцифровку почв, входящих в границы землепользования.

5. В созданных таблицах, сформировать графические объекты согласно тематике слоя, и заполните пространственные и атрибутивные данные.

6. Оформить графические объекты в предложенной стилистике.

- 7. Выполнить работу по заполнению семантики.
- 8. Для созданных цифровых объектов определить площадь (согласно варианту задания).
- 9. Создать легенду карты.
- 10. Создать отчет карты для вывода на печать.

#### **Вопросы к защите расчетно-графических работ (РГР):**

- 1. Цифровые модели местности (ЦММ). Принципы их создания.
- 2. Компьютерная графика как средство построения изображения.
- Методы защиты информации в ГИС.

4. Интегрирование ГИС-технологий и обработки данных дистанционного зондирования Земли (ДЗЗ).

- 5. Структура географических информационных систем.
- 6. Классификация и области применения ГИС.
- 7. Требования к ГИС в землеустройстве и кадастре.
- 8. Способы представления и организации данных в ГИС.
- 9. Системы управления базами данных.
- 10. Составные части ГИС.
- 11. Основные характеристики и отличительные особенности ГИС MapInfo.
- 12. Общая технологическая схема ГИС картографирования.
- 13. Процессы формирования картографических изображений.
- 14. Источники данных для создания ГИС. Карты, растровое и векторное изображения.
- 15. Способы создания тематических слоев в ГИС MapInfo.

16. Особенности ГИС- картографирования при ландшафтно-экологическом подходе в природопользовании.

17. Применение ГИС-технологий при создании электронных карт для целей кадастра застроенных территорий.

18. Использование ГИС для охраны окружающей среды и мониторинга земель, как процесс совместного использования карт и математических модулей.

#### **Процедура оценивания расчетно-графической работы**

Оценивание расчѐтно-графических работ (РГР) выполняется в форме рецензирования преподавателем оформленной пояснительной записки и принятия устной защиты. При рецензировании документов оценивается правильность выполнения, а также оформление текстовой и графической частей с соблюдением требований нормативно-технической документации. Защита РГР осуществляется в виде итогового собеседования с руководителем. Обучающемуся предлагается устно ответить на 5 – 6 вопросов из списка. При защите РГР учитывается:

- правильность решения задач;

- самостоятельность и творческий подход в раскрытии темы;
- логика аргументации и стройность изложения представленного материала;
- качество выполнения текстового и графического материала;
- полнота, правильность и аргументированность ответов при защите работы;
- своевременность представления работы;
- процент авторского текста.

Результаты защиты РГР проставляются на ее титульном листе и заверяются подписью преподавателя. Работа оценивается на «зачтено», «не зачтено» в соответствии с критериями.

## **Шкала оценивания расчетно-графической работы (РГР)**

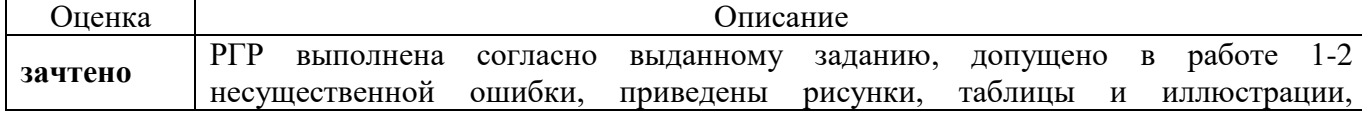

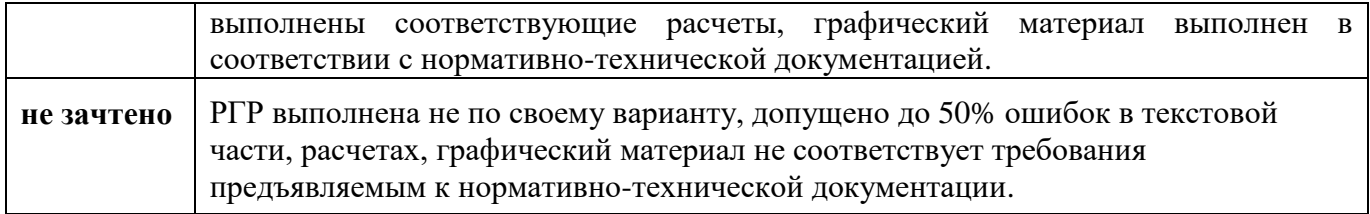